#### Course:

## Microsoft Outlook 2016: Basic

## **Duration 1 day**

#### **Summary**

Email has become one of the most widely used methods of communication, whether for personal or business communications. In most organizations, large or small, email is the preferred form of communicating information amongst employees. As email grows in popularity and use, most organizations have found the need to implement a corporate mail management system such as Microsoft Office Outlook to handle the messages and meeting invitations sent among employees.

In this course, you will use Outlook to send, receive, and manage email messages, manage your contact information, schedule appointments and meetings, create tasks and notes for yourself, and customize the Outlook interface to suit your working style.

This course is the first in a series of two Microsoft Office Outlook 2016 courses. It will provide you with the basic skills you need to start using Outlook 2016 to manage your email communications, contact information, calendar events, tasks, and notes.

You can also use this course to prepare for the Microsoft Office Specialist (MOS) Certification exams for Microsoft Outlook 2016.

In this course, you will use Outlook to manage your email communications, including composing, reading, and responding to emails; schedule appointments and meetings; manage contact information; schedule tasks and create notes; customize message response options; and organize your mail.

#### You will:

- Navigate Outlook 2016 to read and respond to email.
- Use the Address Book, and format and spell check new messages.
- Attach files and insert illustrations to messages.
- Customize read and response options.
- Use flags, categories, and folders to organize messages.
- Create and work with Contacts.
- Create appointments and schedule meetings in Calendar.
- Create and work with Tasks and Notes.

#### **Introduction:**

This course is intended for people who have a basic understanding of Microsoft Windows and need to know how to use Outlook as an email client to manage their email communications, calendar appointments, contact information, and other communication tasks. In addition to creating and sending email, this course will introduce you to organizing your mail, working with attachments, formatting message text, scheduling meetings, and responding to meeting invitations.

## **Prerequisites:**

To ensure your success in this course you should have end-user skills with any current version of Windows, including being able to start and close applications, navigate basic file structures, and manage files and folders is recommended.

#### **Outline:**

Lesson 1: Getting Started with Outlook 2016

- Topic A: Navigate the Outlook Interface
- Topic B: Work with Messages
- Topic C: Access Outlook Help

#### **Lesson 2: Formatting Messages**

- Topic A: Add Message Recipients
- Topic B: Check Spelling and Grammar
- Topic C: Format Message Content

#### Lesson 3: Working with Attachments and Illustrations

- Topic A: Attach Files and Items
- Topic B: Add Illustrations to Messages
- Topic C: Manage Automatic Message Content

## Lesson 4: Customizing Message Options

- Topic A: Customize Reading Options
- Topic B: Track Messages
- Topic C: Recall and Resend Messages

#### Lesson 5: Organizing Messages

- Topic A: Mark Messages
- Topic B: Organize Messages Using Folders

## Lesson 6: Managing Your Contacts

- Topic A: Create and Edit Contacts
- Topic B: View and Print Contacts

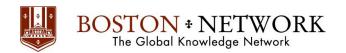

Lesson 7: Working with the Calendar

- Topic A: View the Calendar
- Topic B: Create Appointments
- Topic C: Schedule Meetings
- Topic D: Print the Calendar

Lesson 8: Working with Tasks and Notes

- Topic A: Create Tasks
- Topic B: Create Notes

# Why Boston Network?

- World Class Curriculum our course curriculums incorporate best-in-business thinking and practices and are designed for all organizational levels.
- **Renowned Trainers** all our seminars, conferences are led by senior executives, managers, authors, educators, consultants, even CEOs. They're not only skilled speakers, but top business practitioners who have been in the trenches
- Satisfaction Guarantee we are totally focused on customer satisfaction. Our 100% customer satisfaction guarantee is the factor that will distinct us from others.
- Experienced Training Specialist with more than five years of experiences, we bring in latest business know-how, world-class cutting edge management knowledge, and valuable insights to Thai society. We held over 200 seminar events each year with more than 10,000 executive participants countrywide.

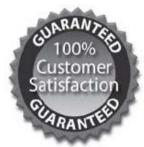

### 100% Satisfaction Guarantee

After attending Boston Network seminar or event, if you are not fully satisfied that we have delivered everything promised. Simply notify the seminar administrator by the lunch break and we will refund the entire registration fee.